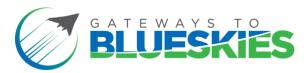

| To the Gateways to Blue Skies Program Manager:                                                                                                    |                                                           |
|----------------------------------------------------------------------------------------------------|-----------------------------------------------------------|
| I,, (Faculty advisor name, printed) reviewed and approved the proposal and video submission for the                                                                                                    | hereby attest that I have<br>e Blue Skies project, titled |
|                                                                                                    | , from                                                    |
| (Project Title)                                                                                                    |                                                           |
| (University)                                                                                                    | ·                                                         |
| By signing below, I verify that the submitting team has fulfilled the of these initial submission materials to the Gateways to Blue Skies of the electronic signature appearing on this document is the same at the purposes of validity and admissibility. | Competition. I understand that                            |
| Signed,                                                                                                    |                                                           |
|                                                                                                    |                                                           |
| (Faculty Advisor Signature)                                                                                                    | (Date)                                                    |

To sign this document:

- 1. Open this document with "Adobe Acrobat Reader DC" (free).
- 2. Fill out the top half of the form.
- 3. Click on the signature icon in the top menu bar.  $\rightarrow$

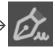

- 4. Follow the prompts to create your digital signature.
- 5. Click on the area where you'd like to insert your signature, then add the date in the next field.
- 6. "Save" the document to your computer. Once saved, the document can no longer be edited.